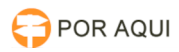

## Adicionar sites nas exceções do JAVA - Bloqueio JAVA 17/07/2024 06:44:27

## **Imprimir artigo da FAQ**

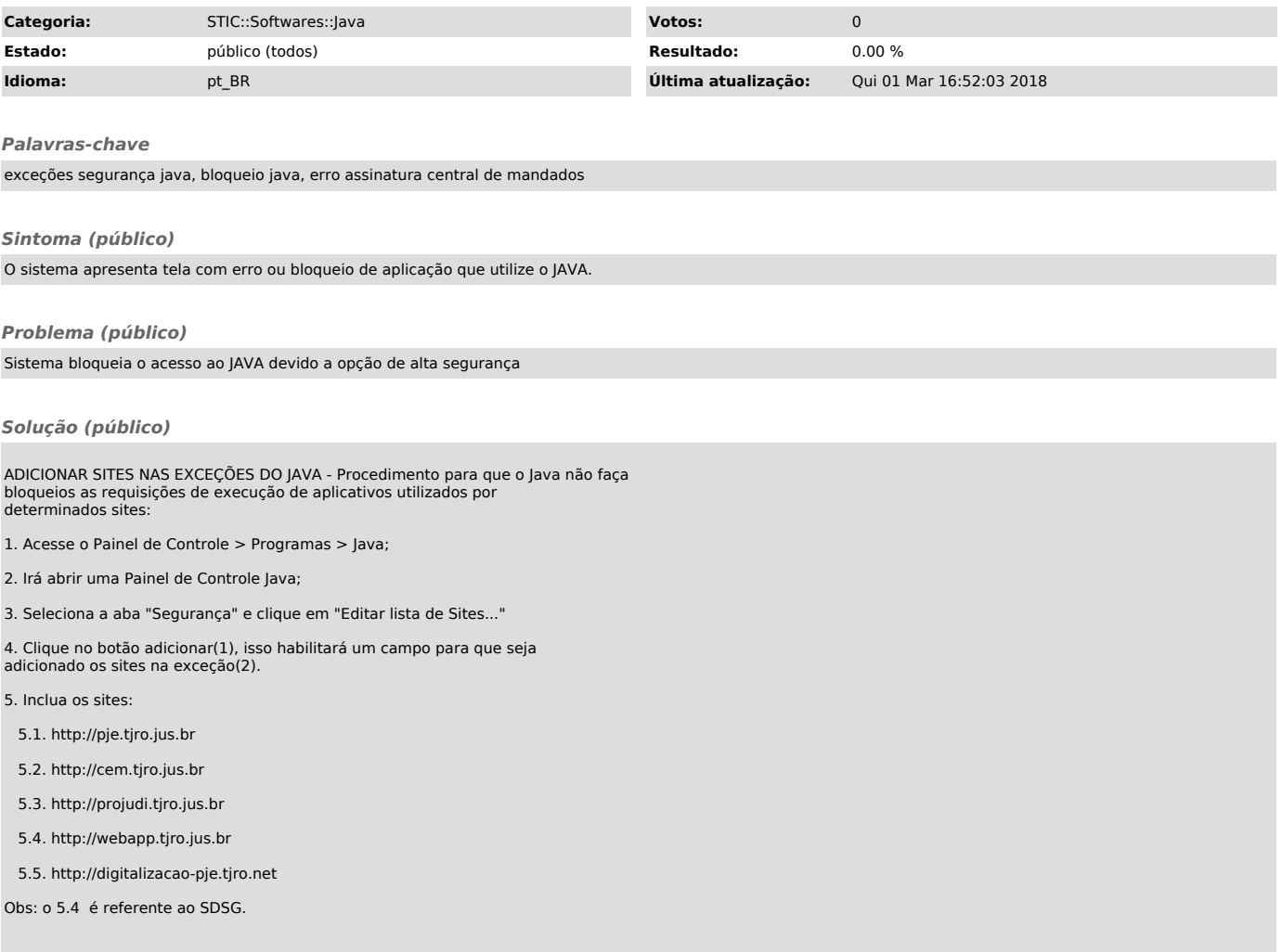